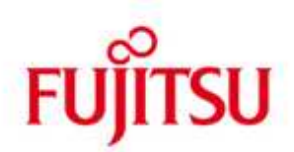

FUJITSU Software BS2000 SM2

Version 19.0A April 2015

Freigabemitteilung

Alle Rechte vorbehalten, insbesondere gewerbliche Schutzrechte. Änderung von technischen Daten sowie Lieferbarkeit vorbehalten. Haftung oder Garantie für Vollständigkeit, Aktualität und Richtigkeit der angegebenen Daten und Abbildungen ausgeschlossen. Wiedergegebene Bezeichnungen können Marken und/oder Urheberrechte sein, deren Benutzung durch Dritte für eigene Zwecke die Rechte der Inhaber verletzen kann.

© 2015 Fujitsu Technology Solutions GmbH

Die Marke Fujitsu und das Fujitsu Logo sind Marken oder registrierte Marken von Fujitsu Limited in Japan und in anderen Ländern. BS2000 ist eine Marke von Fujitsu Technology Solutions GmbH in Europa und in anderen Ländern.

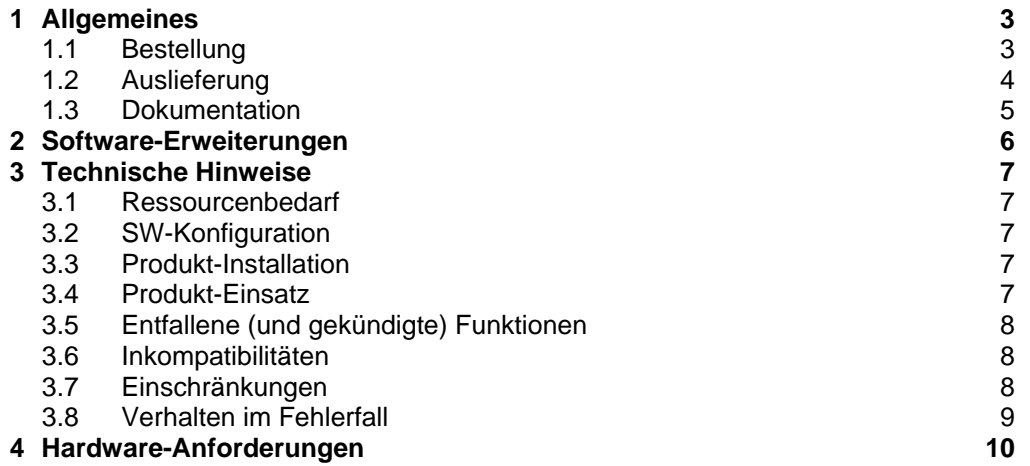

# **1 Allgemeines**

Die Liefergruppe SM2 V19.0A ist Bestandteil der Liefereinheit openSM2 (BS2000).

openSM2 (BS2000) liefert dem Anwender statistische Daten über die Leistung und Auslastung eines BS2000-Systems, die es ermöglichen, das Leistungsverhalten des Systems und der Anwendungen gezielt zu verbessern.

Kern von SM2 V19.0A ist der Messmonitor SM2. Er sammelt Messdaten für eine Vielzahl von Messgrößen. Einige Messdaten werden immer erfasst (z.B. CPU-Speicher- und Plattenauslastung), andere durch spezielle Messprogramme, die je nach Bedarf zuschaltbar sind. Die Messdaten werden an einer Programmschnittstelle zur Online-Überwachung bereitgestellt und können wahlweise auch für spätere Problem- und Trendanalysen in eine Messwertedatei abgespeichert werden. Neben dem Messmonitor SM2 besteht SM2 V19.0A aus dem Dienstprogramm SM2U1 zur Verwaltung der Messwertedateien und dem Programm SM2R1 zur Auswertung der Messwertedateien.

Für die zentrale Online-Überwachung mehrerer BS2000-Systeme und die Analyse der Messwertedateien auf Microsoft Windows stehen die leistungsfähigen und komfortablen Client/Server-Anwendungen INSPECTOR (alter Name SM2ONLINE-PC) und ANALYZER (alter Name SM2R1-PC) zur Verfügung. INSPECTOR und ANALYZER sind Komponenten der Liefergruppe SM2-TOOLS, die ebenfalls Bestandteil der Liefereinheit openSM2 (BS2000) V10.0A ist.

Mit der Liefergruppe COSMOS V19.0A, die auch Bestandteil der Liefereinheit openSM2 (BS2000) V10.0A ist, können Messwerte zur gezielten Diagnose von Performanceproblemen erfasst werden.

In einem Rechnerverbund ist die höchste freigegebene Version von SM2-TOOLS auf allen zu überwachenden Anlagen einzusetzen. Für die Liefergruppe SM2-TOOLS gibt es eine eigene Freigabemitteilung, die vor dem Einsatz unbedingt gelesen werden sollte.

Diese Freigabemitteilung enthält in gedrängter Form die wesentlichen Erweiterungen, Abhängigkeiten und Betriebshinweise zum Softwaremonitor SM2 V19.0A (einschließlich SM2U1 und SM2R1).

Der Inhalt entspricht dem Freigabestand: April 2015.

Diese und andere aktuelle Freigabemitteilungen sind auf der SoftBooks-DVD enthalten und online verfügbar unter http://manuals.ts.fujitsu.com/.

Werden mit dem Einsatz der vorliegenden Produktversion eine oder mehrere Vorgängerversionen übersprungen, so sind auch die Hinweise aus den Freigabemitteilungen (bzw. README-Dateien) der Vorgängerversionen zu berücksichtigen.

#### **1.1 Bestellung**

SM2 V19.0A ist Bestandteil der Liefereinheit openSM2 (BS2000) V10.0A. openSM2 (BS2000) V10.0A kann über Ihre zuständige Vertriebsgesellschaft bezogen werden.

Für openSM2 (BS2000) V10.0A gelten die allgemeinen Bedingungen zum Vertrag über die Nutzung und Betreuung von Softwareprodukten.

#### **1.2 Auslieferung**

Die Lieferung der Dateien zu SM2 V19.0A erfolgt mit dem Lieferverfahren SOLIS.

Im SOLIS2-Lieferanschreiben sind die einzelnen Dateien mit den jeweils gültigen Datei- und Datenträger-Merkmalen aufgeführt.

SYSSII Dateien werden (sofern sie im Lieferumfang enthalten sind) nicht installiert.

Übersicht der Lieferbestandteile

Liefereinheit SM2:

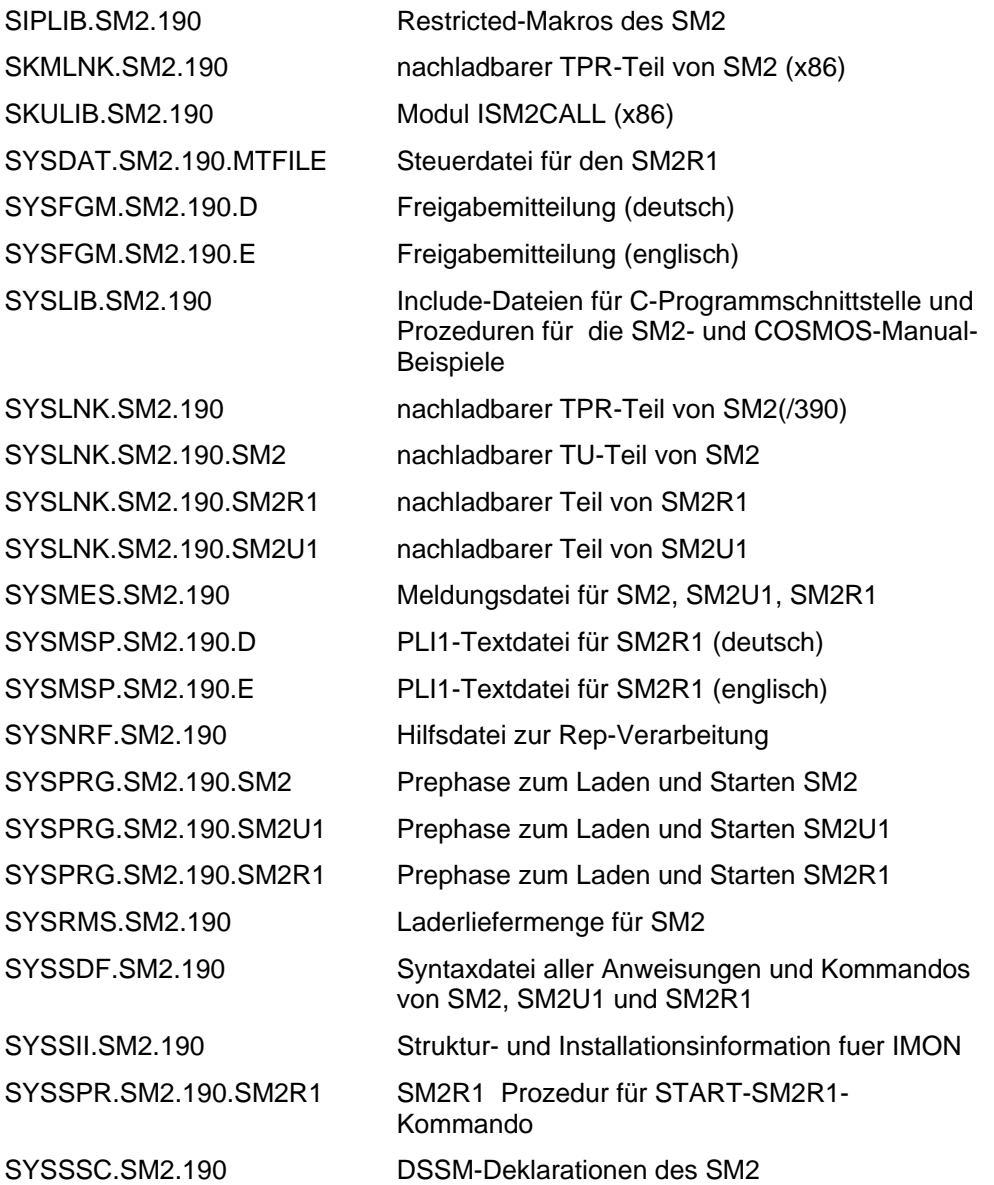

#### **1.3 Dokumentation**

Folgende Dokumentation ist für SM2 V19.0A verfügbar:

• open SM2 (BS2000) V10.0 Software Monitor, Benutzerhandbuch

Zur Interpretation der von SM2 gelieferten Messwerte und zur Analyse und Optimierung der Systemleistung wird folgendes Manual empfohlen:

• OSD/BC V10.0 Performance Handbuch

Die Dokumentation zu OSD/BC ist unter dem Titel BS2000 SoftBooks in deutscher und englischer Sprache auf DVD erhältlich.

Die Dokumentation ist auch im Internet unter http://manuals.ts.fujitsu.com verfügbar. Handbücher, die mit einer Bestellnummer angezeigt werden, können auch in gedruckter Form bestellt werden.

# **2 Software-Erweiterungen**

SM2 V19.0A bietet folgende Neuerungen bzw. Erweiterungen gegenüber der Vorgängerversion SM2 V18.0A:

• UTM TAC-Klassen-Werte

Für den UTM APPLICATION Report kann ein Überlaufbildschirm mit weiteren Daten für eine UTM-Anwendung angefordert werden.

### **3 Technische Hinweise**

#### **3.1 Ressourcenbedarf**

Bezüglich SM2 bestehen keine Einschränkungen zur minimalen Anlagenausstattung, es ist lediglich die Ausstattung erforderlich, die das BS2000 zum Ablauf benötigt. Der Speicherbedarf in PAM-Seiten für alle SM2-Komponenten beträgt ca. 3000 PAM-Seiten. Zum Ablaufzeitpunkt des SM2 tritt ca. folgender Speicherbedarf auf:

Cl3- Cl4- Cl5- CL6-Speicher

Start des SM2 ohne weitere Messprogramme 40 KB 200 KB 300 KB 450 KB

In Abhängigkeit von der Anzahl der überwachten Geräte, Tasks und Dateien und der Zahl der aktiven Messprogramme kann ein deutlich höherer Speicherbedarf (speziell in Klasse 3 und 4) auftreten.

#### **3.2 SW-Konfiguration**

Zum Ablauf wird OSD/BC V10.0 im Grundausbau benötigt. Wenn die Messprogramme RESPONSTIME oder UTM verwendet werden, wird zusätzlich BCAM bzw. UTM vorausgesetzt. Das Subsystem BCAM-SM2 wird zusammen mit dem Subsystem BCAM und das Subsystem UTM-SM2 zusammen mit dem BS2-GA ausgeliefert. Für das Messprogram BCAM-CONNECTION wird BCAM ab V15.0 vorausgesetzt. Für das Messprogram HSMS wird HSMS ab V3.0A vorausgesetzt. Für das Messprogramm STORAGE-SYSTEM wird SHC-OSD ab V4.0A vorausgesetzt.

Für das Messprogramm OPENFT wird openFT ab V11.0A vorausgesetzt.

#### **3.3 Produkt-Installation**

Die Installation des Produktes SM2 V19.0A muss mit dem Installationsmonitor IMON durchgeführt werden. Für die Installation des Produktes müssen neben den Hinweisen in der vorliegenden Freigabemitteilung auch die Informationen zur Installation im Lieferanschreiben sowie im Handbuch des Produktes berücksichtigt werden.

Die erforderlichen Eingaben sowie der Ablauf der Installation mit IMON sind im Handbuch zu IMON beschrieben.

#### **3.4 Produkt-Einsatz**

- Das Subsystem SM2 wird beim ersten Aufruf unter einer Benutzerkennung mit dem Privileg SWMONADM geladen und gestartet. Dabei werden nur die SM2-Module geladen, die zum Ablauf der Grundfunktionen benötigt werden.
- Das Subsystem SM2 kann aber auch über das DSSM-Kommando /START-SUBSYSTEM SUBSYSTEM-NAME=SM2 geladen werden. Das Starten des SM2 ist dann unter jeder beliebigen Kennung möglich.
- Das Subsystem SM2 existiert so lange, bis es über das DSSM-Kommando /STOP-SUBSYSTEM SUBSYSTEM-NAME=SM2 entladen wird.
- Das unbedingte Entladen mit /STOP-SUBSYSTEM SUBSYSTEM-NAME=SM2,FORCED=YES ist zwar möglich, sollte jedoch nur in Problemfällen angewandt werden.

Für die DSSM-Kommandos /START-SUBSYSTEM und /STOP-SUBSYSTEM ist das Privileg SUBSYSTEM-MANAGEMENT notwendig.

### **3.5 Entfallene (und gekündigte) Funktionen**

- keine -

#### **3.6 Inkompatibilitäten**

- keine -

#### **3.7 Einschränkungen**

Verbindungen von Anwendungen, die die SOCKETS(BS2000)- bzw. ICMX(BS2000)-Schnittstellen nutzen, werden von SM2 für das Messprogramm RESPONSTIME nur global ausgegeben.

### **3.8 Verhalten im Fehlerfall**

Im Fehlerfall werden zu Diagnosezwecken folgende Fehlerunterlagen benötigt:

Der Inhalt der SM2-Repfile und zusätzlich je nach der Art des Fehlers folgende Unterlagen:

- Bei DUMPs, die das BS2000 anbietet sind die üblichen Diagnoseunterlagen zu erstellen:
	- o bei S.E.T.S : SLED
	- o bei Systemdumps: Systemdump<br>o bei P1-Fehler : Userdump
	- $\circ$  bei P1-Fehler

Zur Bearbeitung mit Diagnosewerkzeugen sollten die Unterlagen möglichst immer in Dateiform zur Verfügung gestellt werden.

- Bei falschen Messdaten:
	- o SM2-Start- und Stop-Prozedur
	- o SM2-Messwertedatei
	- o SM2R1-Auswerteprozedur
	- o Hardcopy-Ausdruck der SM2-Reports (nur bei Fehlern in der Online-Statistik)
- Zusätzlich erleichtern folgende Hinweise die Fehlerdiagnose:
	- o welche Meldungen NPSxxxx sind aufgetreten?
	- o Listing über den Zustand der SM2-Systemtasks (siehe die SM2-Anweisung SHOW-SM2-STATUS)
	- o welche Messprogramme waren aktiv? (SM2-Startprozedur erforderlich)
	- o trat der Fehler im laufenden Betrieb auf oder bei der Bearbeitung einer SM2-Anweisung?
	- o besondere Umstände (z.B. neue Versionen von Programmen, deren Daten von SM2 erfasst werden, wie z.B. DAB, PCS,...)

# **4 Hardware-Anforderungen**

Der Softwaremonitor SM2 V19.0A unterstützt alle Hardwarekomponenten, die von OSD/BC V10.0 bedient werden.